## **Datenblatt**

## Jahreskalender

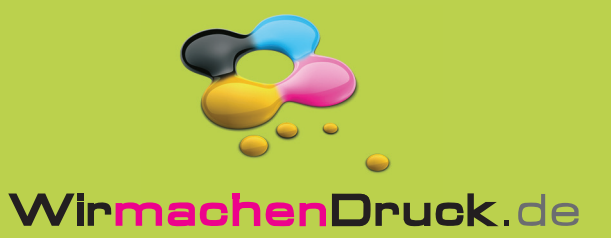

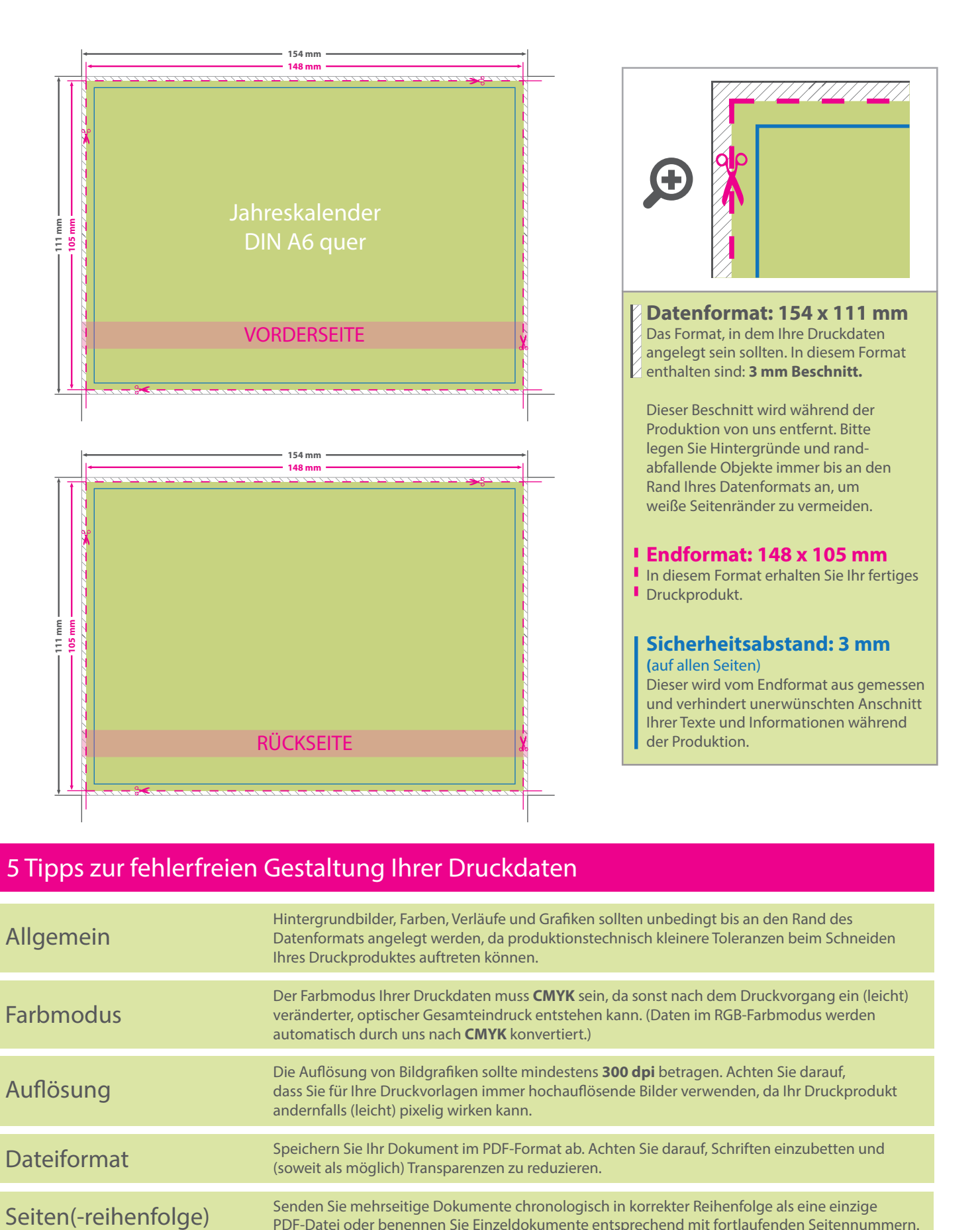

## 5 Tipps zur fehlerfreien Gestaltung Ihrer Druckdaten

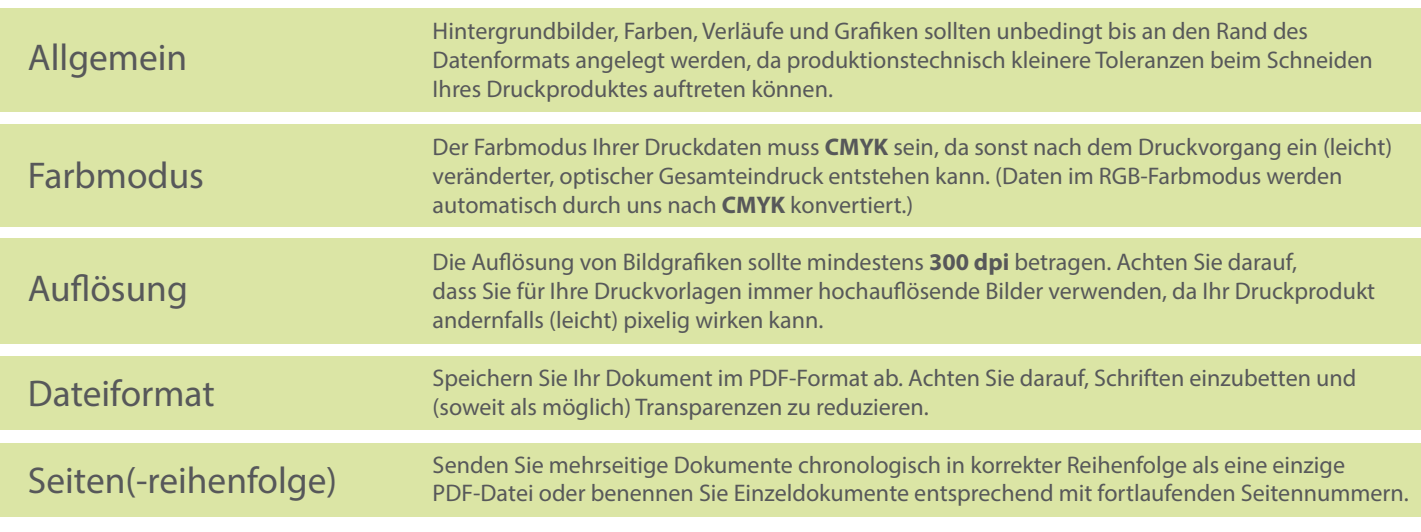